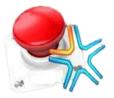

# The Magic of Official Kmspico: Your Ultimate Activation Tool

In today's fast-paced digital world, having access to fully functional software is essential. However, acquiring legitimate software licenses can be a costly affair. This is where <u>official kmspico</u> steps in, offering an efficient and reliable solution for activating your Windows and Office software. Let's explore why Official Kmspico is the best activation tool for you.

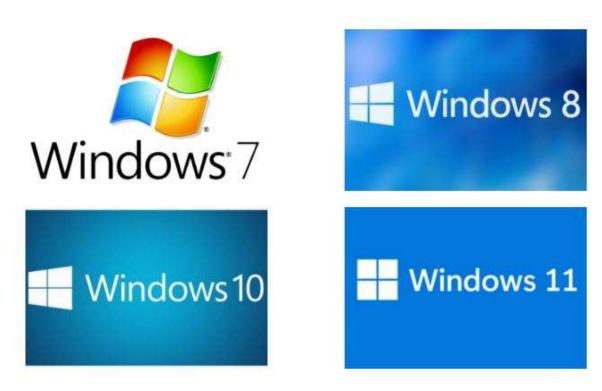

# KMSpico can activate the following Microsoft offices

#### What is Official Kmspico?

Official Kmspico is a software tool designed to activate Microsoft Windows and Office products. Developed by a team of experts, it ensures that you can enjoy all the features of your software without the need to purchase expensive licenses. The tool works by emulating a Key Management Service (KMS) server, allowing you to activate your software as if it were done through a legitimate KMS server.

#### Key Features of Official Kmspico

- 1. **User-Friendly Interface**: One of the standout features of Official Kmspico is its intuitive and user-friendly interface. Whether you're a tech-savvy individual or a novice, you'll find it easy to navigate and use the tool.
- 2. **100% Safe and Secure**: Security is a top priority when it comes to software activation. Official Kmspico is thoroughly tested and free from malware, ensuring that your system remains safe during and after the activation process.
- 3. **Permanent Activation**: Unlike other tools that offer temporary solutions, Official Kmspico provides permanent activation. Once activated, your software will remain fully functional indefinitely.
- 4. **Supports Multiple Versions**: Official Kmspico supports a wide range of Microsoft products, including various versions of Windows (7, 8, 8.1, 10, and 11) and Office (2010, 2013, 2016, 2019, and 365).
- 5. **Offline Activation**: No internet connection? No problem. Official Kmspico allows for offline activation, ensuring that you can activate your software regardless of your connectivity status.

### How to Download and Use Official Kmspico

# Step 1: Official Kmspico Download

To get started, you need to download the tool from the official website. Simply search for "official kmspico download" and navigate to the download page. Ensure that you are downloading from a reputable source to avoid counterfeit versions.

#### **Step 2: Installation Process**

Once downloaded, follow these steps to install Official Kmspico:

- 1. **Disable Antivirus Software**: Temporarily disable your antivirus software to prevent it from interfering with the installation process.
- 2. **Run the Installer**: Open the downloaded file and run the installer. Follow the on-screen instructions to complete the installation.
- 3. **Launch Kmspico**: After installation, launch the Official Kmspico application.

# **Step 3: Activation Process**

- 1. **Select the Software**: In the Official <u>kmspico</u> interface, select the Microsoft product you wish to activate.
- 2. **Activate**: Click the "Activate" button. The tool will automatically find and apply the appropriate KMS key to activate your software.
- 3. **Restart Your Computer**: To finalize the activation process, restart your computer.

### Why Choose Official Kmspico?

Choosing Official Kmspico comes with several benefits. First and foremost, it saves you money by eliminating the need to purchase expensive software licenses. Additionally, the tool's reliability and efficiency ensure that you can enjoy uninterrupted use of your software. With its easy-to-use interface and comprehensive support for multiple Microsoft products, Official Kmspico stands out as the ultimate activation solution.

You Can Also Visit Us: -

**kmspico windows 10** 

kmspico windows 10 activator

kmspico activator

Conclusion

In conclusion, Official Kmspico is the go-to tool for anyone seeking a reliable and cost-effective way to activate their Microsoft Windows and Office products. Its user-friendly interface, permanent activation, and robust security features make it the best choice for software activation. Don't let expensive licenses hold you back—embrace the power of Official Kmspico and unlock the full potential of your software today.

Visit Us: - https://officialkmspico.info/